#### 3D Graphics and OpenGl

First Steps

K ロ ▶ K @ ▶ K 할 ▶ K 할 ▶ | 할 | ⊙Q @

Objects defined in (virtual/mathematical) 3D space.

KO KKOK KEK KEK LE I KORO

Objects defined in (virtual/mathematical) 3D space.

**K ロ ▶ K @ ▶ K 할 X X 할 X 및 할 X X Q Q O** 

We see surfaces of objects  $\Rightarrow$  define surfaces.

Objects defined in (virtual/mathematical) 3D space.

**K ロ ▶ K @ ▶ K 할 X X 할 X → 할 X → 9 Q Q ^** 

We see surfaces of objects  $\Rightarrow$  define surfaces.

Triangles will be the fundamental element.

Objects defined in (virtual/mathematical) 3D space.

We see surfaces of objects  $\Rightarrow$  define surfaces.

Triangles will be the fundamental element.

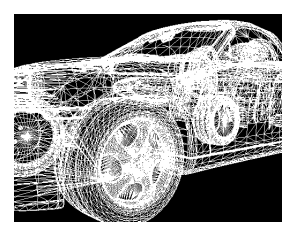

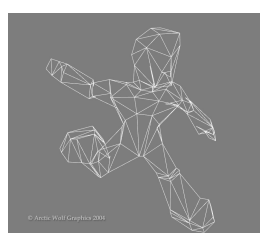

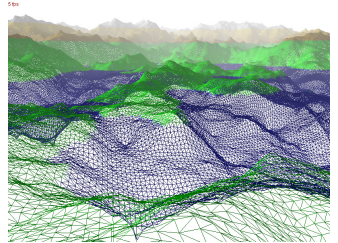

Main objective: transfer (models built of) triangles from 3D space to 2D screen space. Add colors to the screen pixels covered by triangle (shading).

**K ロ ▶ K @ ▶ K 할 X X 할 X → 할 X → 9 Q Q ^** 

Main objective: transfer (models built of) triangles from 3D space to 2D screen space. Add colors to the screen pixels covered by triangle (shading).

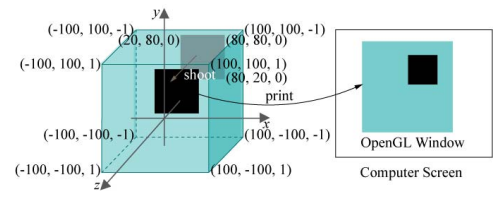

 $\mathbf{A} \equiv \mathbf{A} + \mathbf{A} + \mathbf{B} + \mathbf{A} + \mathbf{B} + \mathbf{A} + \mathbf{B} + \mathbf{A} + \mathbf{B} + \mathbf{A} + \mathbf{B} + \mathbf{A} + \mathbf{B} + \mathbf{A} + \mathbf{B} + \mathbf{A} + \mathbf{B} + \mathbf{A} + \mathbf{B} + \mathbf{A} + \mathbf{B} + \mathbf{A} + \mathbf{B} + \mathbf{A} + \mathbf{B} + \mathbf{A} + \mathbf{B} + \mathbf{A} + \mathbf{B} + \mathbf{A} + \math$ 

 $2Q$ 

Main objective: transfer (models built of) triangles from 3D space to 2D screen space. Add colors to the screen pixels covered by triangle (shading).

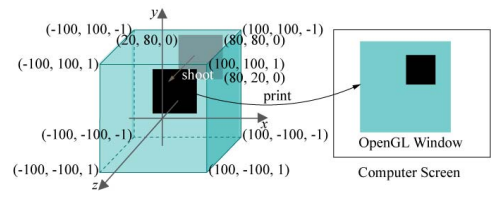

Coordinate systems:

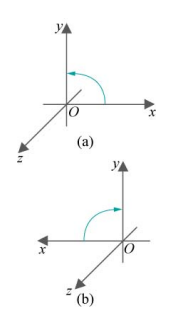

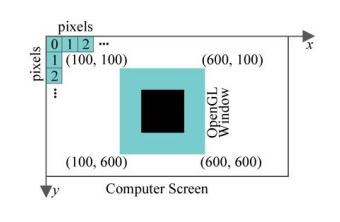

 $\mathbf{A} \equiv \mathbf{A} + \mathbf{A} + \mathbf{B} + \mathbf{A} + \mathbf{B} + \mathbf{A} + \mathbf{B} + \mathbf{A} + \mathbf{B} + \mathbf{A} + \mathbf{B} + \mathbf{A} + \mathbf{B} + \mathbf{A} + \mathbf{B} + \mathbf{A} + \mathbf{B} + \mathbf{A} + \mathbf{B} + \mathbf{A} + \mathbf{B} + \mathbf{A} + \mathbf{B} + \mathbf{A} + \mathbf{B} + \mathbf{A} + \mathbf{B} + \mathbf{A} + \mathbf{B} + \mathbf{A} + \math$ 

 $2990$ 

#### **Vertices**

Core data: vertices of triangles.

```
glBegin(GL_TRIANGLES);
   glVertex3f(20.0, 20.0, 0.0);
   glVertex3f(80.0, 20.0, 0.0);
   glVertex3f(80.0, 80.0, 0.0);
   .
   .
glEnd();
```
# Other OpenGL Primitives

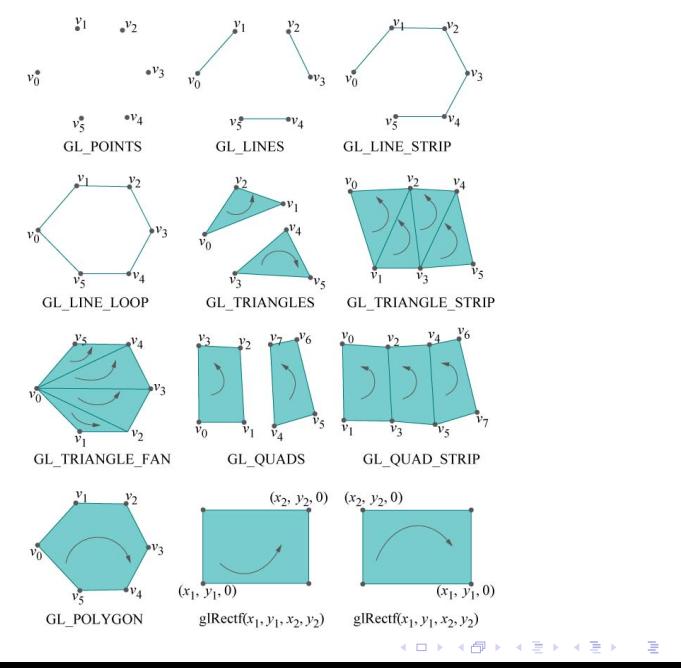

 $299$ 

# OpenGL Primitives

Polygons and quads are divided into triangles by OpenGL before rendering. Must be plane and convex

K ロ ▶ K @ ▶ K 할 ▶ K 할 ▶ | 할 | © 9 Q @

# OpenGL Primitives

Polygons and quads are divided into triangles by OpenGL before rendering. Must be plane and convex

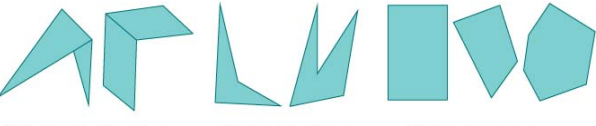

Not planar, not convex

Planar, not convex

Planar and convex

**KORK ERKER ER AGA** 

# OpenGL Primitives

Polygons and quads are divided into triangles by OpenGL before rendering. Must be plane and convex

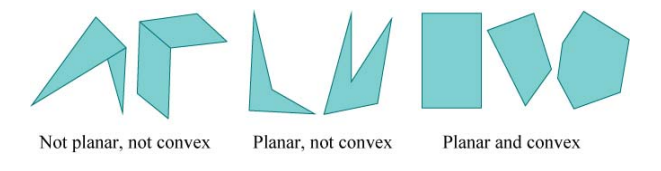

For efficiency, use array lists (single rendering call accessing array of many points) and display lists (precompiled and stored groups of OpenGL commands, including declarations of geometry/primitives). See sections 3.1 and 3.2.

**KORK ERKER ADE YOUR** 

Core data: triangles

K ロ ▶ K @ ▶ K 할 ▶ K 할 ▶ | 할 | ⊙Q @

Core data: triangles

Triangle vertices and associated data:

K ロ ▶ K @ ▶ K 할 ▶ K 할 ▶ | 할 | © 9 Q @

- $\blacktriangleright$  Position
- $\triangleright$  Color
- $\blacktriangleright$  Normal vector
- $\blacktriangleright$  Texture coordinate

Core data: triangles

Triangle vertices and associated data:

- $\blacktriangleright$  Position
- $\blacktriangleright$  Color
- $\blacktriangleright$  Normal vector
- $\blacktriangleright$  Texture coordinate

Vertex data are interpolated across triangle at rendering time (details of interpolation and other parts of rendering later).

Core data: triangles

Triangle vertices and associated data:

- $\blacktriangleright$  Position
- $\blacktriangleright$  Color
- $\blacktriangleright$  Normal vector
- $\blacktriangleright$  Texture coordinate

Vertex data are interpolated across triangle at rendering time (details of interpolation and other parts of rendering later).

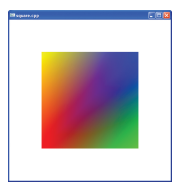

**KORK ERKER ADE YOUR** 

### OpenGL has a state

State machine: Long list of set variables affecting rendering. Value fixed after initialization until changed. (Alternative would be to give long list of parameters for all rendering calls).

# OpenGL has a state

State machine: Long list of set variables affecting rendering. Value fixed after initialization until changed. (Alternative would be to give long list of parameters for all rendering calls).

E.g., setting (foreground/vertex) color using glColor:

```
glBegin(GL_QUADS);
  glColor3f(1.0, 0.0, 0.0);
  glVertex3f(20.0, 20.0, 0.0);
  glColor3f(0.0, 1.0, 0.0);
  glVertex3f(80.0, 20.0, 0.0);
  glColor3f(0.0, 0.0, 1.0);
  glVertex3f(80.0, 80.0, 0.0);
  glColor3f(1.0, 1.0, 0.0);
  glVertex3f(20.0, 80.0, 0.0);
glEnd()
```
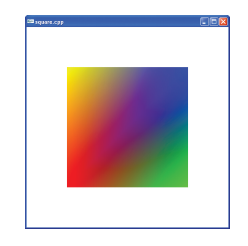

**KORK ERKER ER AGA** 

#### **Projections**

Transfer (models built of triangles built of vertex) points from 3D space to 2D screen space.

K ロ ▶ K @ ▶ K 할 ▶ K 할 ▶ | 할 | ⊙Q @

## **Projections**

Transfer (models built of triangles built of vertex) points from 3D space to 2D screen space.

KO KKOK KEK KEK LE I KORO

Two types:

- $\blacktriangleright$  Orthographic
- $\blacktriangleright$  Perspective

### Orthographic Projection

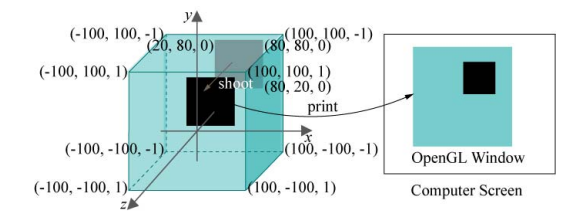

イロト イ部 トイミト イミト 重  $299$ 

#### Orthographic Projection

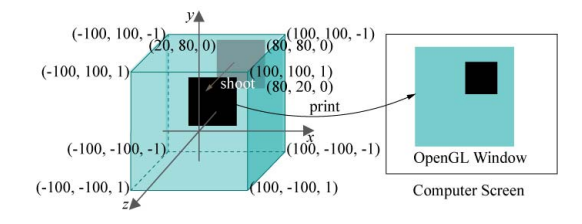

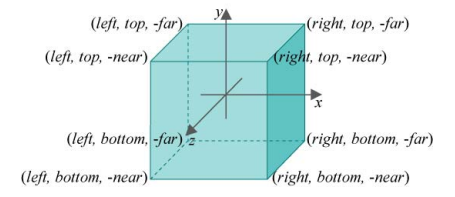

イロメ イ団メ イ君メ イ君メー  $\Rightarrow$  $299$ 

# Perspective Projection

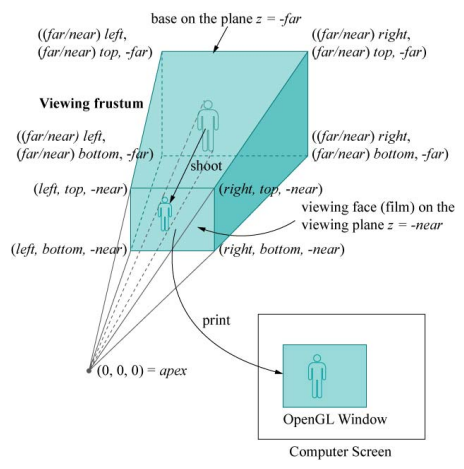

# Perspective Projection

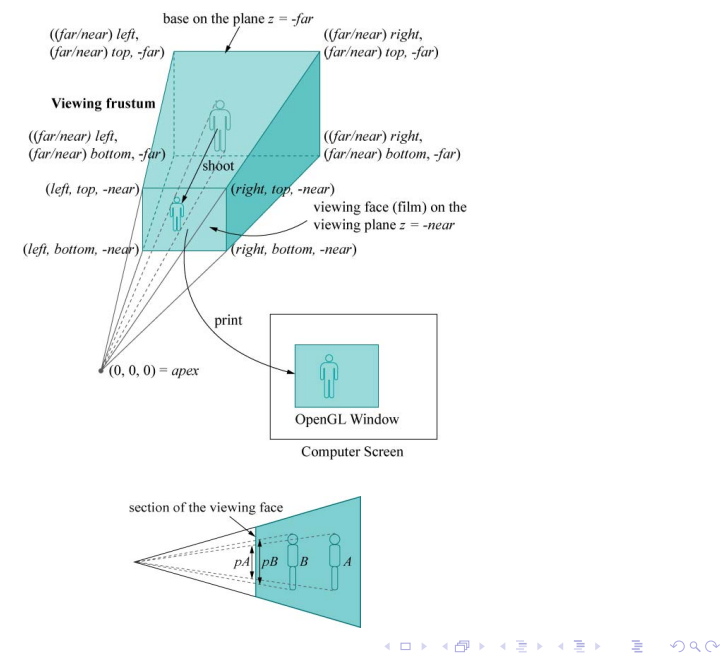

### Perspective

#### Helix curve:

Orthographic:

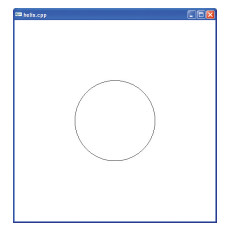

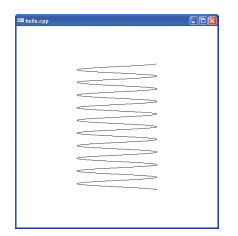

イロト イ御 トイミト イミト ニミー りんぴ

### Perspective

#### Helix curve:

Orthographic:

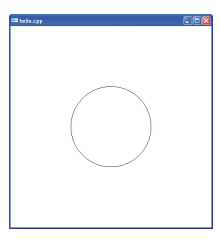

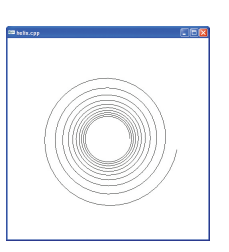

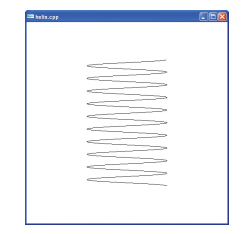

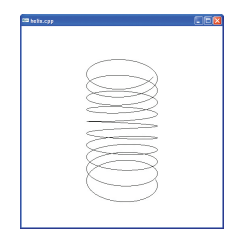

K ロ ▶ K @ ▶ K 할 ▶ K 할 ▶ | 할 | © 9 Q @

Projective:

# Clipping before Projection

The geometry is clipped against the viewing area planes before projection. Further clipping planes can be specified manually.

# Clipping before Projection

The geometry is clipped against the viewing area planes before projection. Further clipping planes can be specified manually.

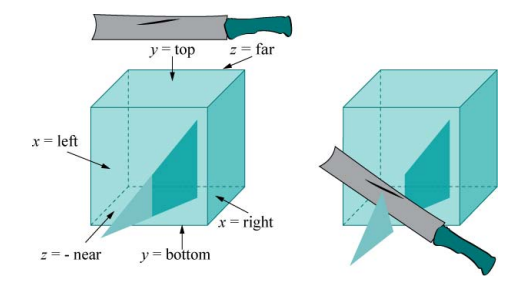

**KORK STRAIN A BAR SHOP** 

#### Stretch after Projection

The projected image is stretched to the screen/window size after projection.

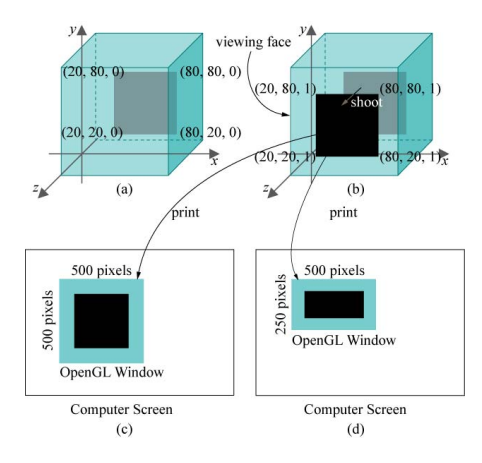

# OpenGL Buffers

A buffer is a screensize 2D array of (pixel) data. Several buffers are available in OpenGL (collectively called the framebuffer).

K ロ ▶ K @ ▶ K 할 ▶ K 할 ▶ | 할 | © 9 Q @

# OpenGL Buffers

A buffer is a screensize 2D array of (pixel) data. Several buffers are available in OpenGL (collectively called the framebuffer).

Two important buffer types:

 $\triangleright$  Color buffers. Hold the color values to be shown on screen.

**KORK ERKER ADE YOUR** 

**Depth buffer. Resolves hidden surface removal.** 

# OpenGL Buffers

A buffer is a screensize 2D array of (pixel) data. Several buffers are available in OpenGL (collectively called the framebuffer).

Two important buffer types:

- $\triangleright$  Color buffers. Hold the color values to be shown on screen.
- **Depth buffer. Resolves hidden surface removal.**

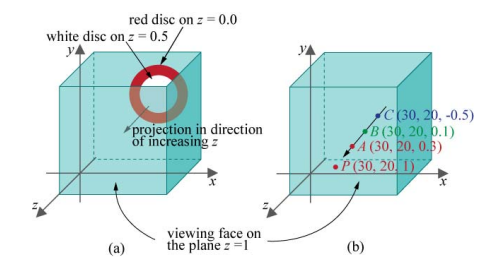

**KORK STRAIN A BAR SHOP** 

 $\blacktriangleright$  Library that abstracts away OS-specific interface/libraries between OpenGL and OS (incl. creation of framebuffer and double buffering swaps).

 $\blacktriangleright$  Library that abstracts away OS-specific interface/libraries between OpenGL and OS (incl. creation of framebuffer and double buffering swaps).

K ロ ▶ K @ ▶ K 할 > K 할 > 1 할 > 1 이익어

 $\blacktriangleright$  Handles keyboard/mouse input, windowing management.

 $\blacktriangleright$  Library that abstracts away OS-specific interface/libraries between OpenGL and OS (incl. creation of framebuffer and double buffering swaps).

- $\blacktriangleright$  Handles keyboard/mouse input, windowing management.
- $\blacktriangleright$  Event loop.

- $\blacktriangleright$  Library that abstracts away OS-specific interface/libraries between OpenGL and OS (incl. creation of framebuffer and double buffering swaps).
- $\blacktriangleright$  Handles keyboard/mouse input, windowing management.
- $\blacktriangleright$  Event loop.
- $\triangleright$  OpenGL programmer associates callback functions with events.

**KORKA SERKER ORA** 

- $\blacktriangleright$  Library that abstracts away OS-specific interface/libraries between OpenGL and OS (incl. creation of framebuffer and double buffering swaps).
- $\blacktriangleright$  Handles keyboard/mouse input, windowing management.
- $\blacktriangleright$  Event loop.
- $\triangleright$  OpenGL programmer associates callback functions with events.
- Animation through timed callbacks (glutTimerFunc()) or idle time callback (glutIdleFunc()).

**KORK ERKER ADE YOUR** 

- $\blacktriangleright$  Library that abstracts away OS-specific interface/libraries between OpenGL and OS (incl. creation of framebuffer and double buffering swaps).
- $\blacktriangleright$  Handles keyboard/mouse input, windowing management.
- $\blacktriangleright$  Event loop.
- $\triangleright$  OpenGL programmer associates callback functions with events.
- Animation through timed callbacks (glutTimerFunc()) or idle time callback (glutIdleFunc()).
- $\triangleright$  Commands for triangles for basic models (cube, cone, sphere, torus, teapot,  $\ldots$ ).

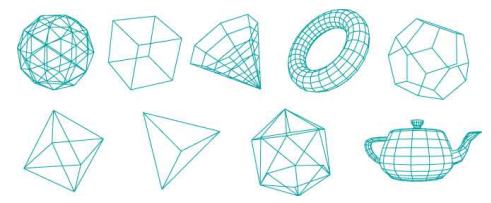

GLU is a lower level utility library (may also appear as command name prefix).**KORK ERKER ADE YOUR**